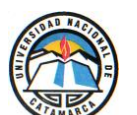

UNIVERSIDAD NACIONAL DE CATAMARCA  **Secretaría de Ciencia y Tecnología**

#### **GUÍA DE FORMULACIÓN DE PI - 2019**

## **I)IDENTIFICACIÓN DEL PROYECTO**

#### **11) Campo de Aplicación del Proyecto**

- Ciencias Naturales y Exactas
- Ingeniería y Tecnología
- Ciencias Médicas
- Ciencias Agrícolas y Veterinarias
- Ciencias Sociales
- Humanidades y Arte

## **12) Objetivo Socioeconómico del Proyecto**

- Exploración Y Explotación De La Tierra
- Medio Ambiente
- Exploración Y Explotación Del Espacio
- Transporte, Telecomunicación Y Otras Infraestructuras
- Energía
- Producción Y Tecnología Industrial
- Salud
- Agricultura
- Educación
- Cultura, Recreación, Religión Y Medios De Comunicación.
- Estructura, Procesos Y Sistemas Políticos Y Sociales.
- Producción General Del Conocimiento.
- Defensa

## **III) FORMULACIÓN GENERAL DEL PROYECTO**

#### **8)Infraestructura prevista por la UNCA para la ejecución del Proyecto:**

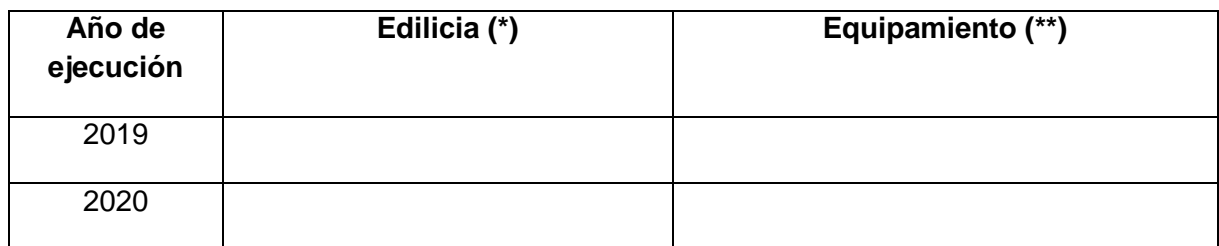

**(\*) Detallar** espació físico (Edilicio) donde realizará la investigación, describiendo el material de construcción (gabinete, laboratorio, etc), y su superficie en m2.

**(\*\*) Equipamiento** en apoyo de la Investigación, que no forman parte de los gastos de financiamiento otorgados por la SeCyT, para el proyecto.

#### **9) Plan y Cronograma de Trabajo:**

Describir las actividades a desarrollar, en el período de los 2(dos) años. Completar la tabla de cronograma de actividades.

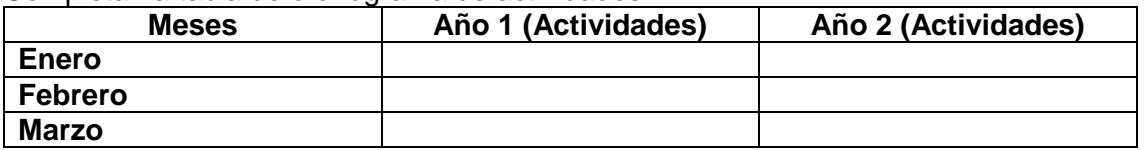

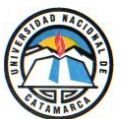

UNIVERSIDAD NACIONAL DE CATAMARCA  **Secretaría de Ciencia y Tecnología**

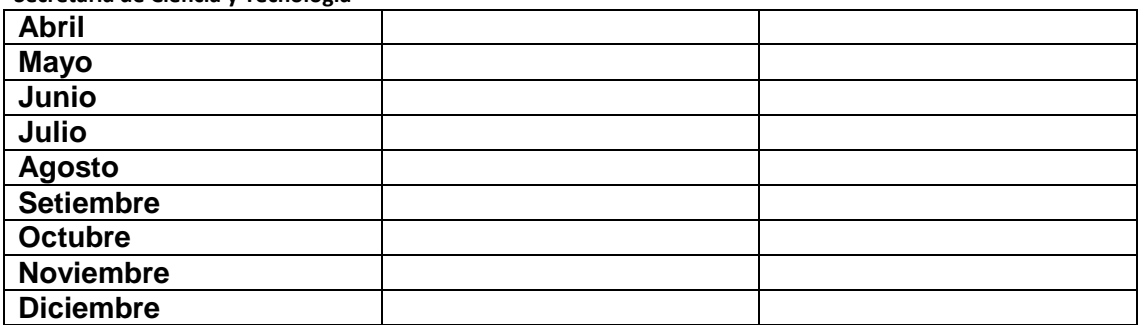

Nota: Adjuntar Cvar, en formato impreso una vez validado en el sistema de gestión SeCyT.

# **v) PROGRAMA DE CAPACITACIÓN Y FORMACIÓN DE RECURSOS HUMANOS: ACTIVIDAD DOCENTE, DE INVESTIGACIÓN Y DE GESTIÓN.**

## **Actividad docente: Cargos Docentes:**

Profesor/a Titular

Profesor/a Asociado

Profesor/a Adjunto

Profesor/a Jefe de trabajos prácticos

Profesor/a Ayudante de Primera

Profesor/a Ayudante de Segunda

## **Actividad de investigación: Categoría en CONICET**

Principal

Adjunto

Asistente

Superior

Independiente

**Actividad en gestión:** En caso de poseer aclarar el cargo que revista.

## **VI) Plan de Ejecución Financiera:**

Redactar con el mayor detalle posible los gastos a realizar en el marco del proyecto.

Pasos para la presentación de un PI – 2019:

- 1- Completar el formulario PI 2019 en formato Word y nombrar el archivo digital de la siguiente forma: **pi2019\_Apellido y Nombre del director/a\_ Unidad Académica (ej. TEC, HUM, EXA, AGR, ECO, ARQ, DER).doc**
- 2- Descargar los cvar del equipo de investigación en formato PDF y nombrar el archivo digital de la siguiente forma: **cvar\_Apellido y Nombre del docente\_ Unidad Académica (ej. TEC, HUM, EXA, AGR, ECO, ARQ, DER).pdf**
- 3- Enviar el conjunto de archivos (formulario PI 2019, Cvar de todos los integrantes) vía

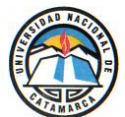

UNIVERSIDAD NACIONAL DE CATAMARCA  **Secretaría de Ciencia y Tecnología**

- e mail al/la Consejero/a de investigación de su Unidad Académica.
- 4- Luego de enviar los archivos, la SECYT de la UNCA procederá a la carga de los formularios en sus respectivos entornos del Sistema de Gestión, para que posteriormente sea validada la presentación por el Director/a del PI 2019.
- 5- Una vez validada la presentación se podrá imprimir la versión final del formulario que deberá ser presentado conjuntamente con las impresiones de los cvar en 1(un) anillado con tapa color verde en las respectivas unidades académicas.